## HOW TO KICKLE?

You're going to love this!

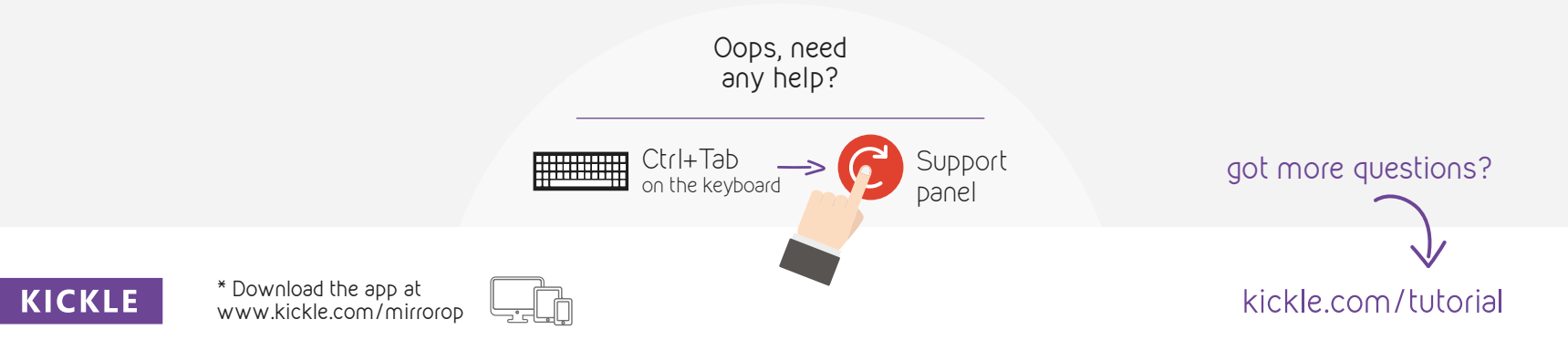

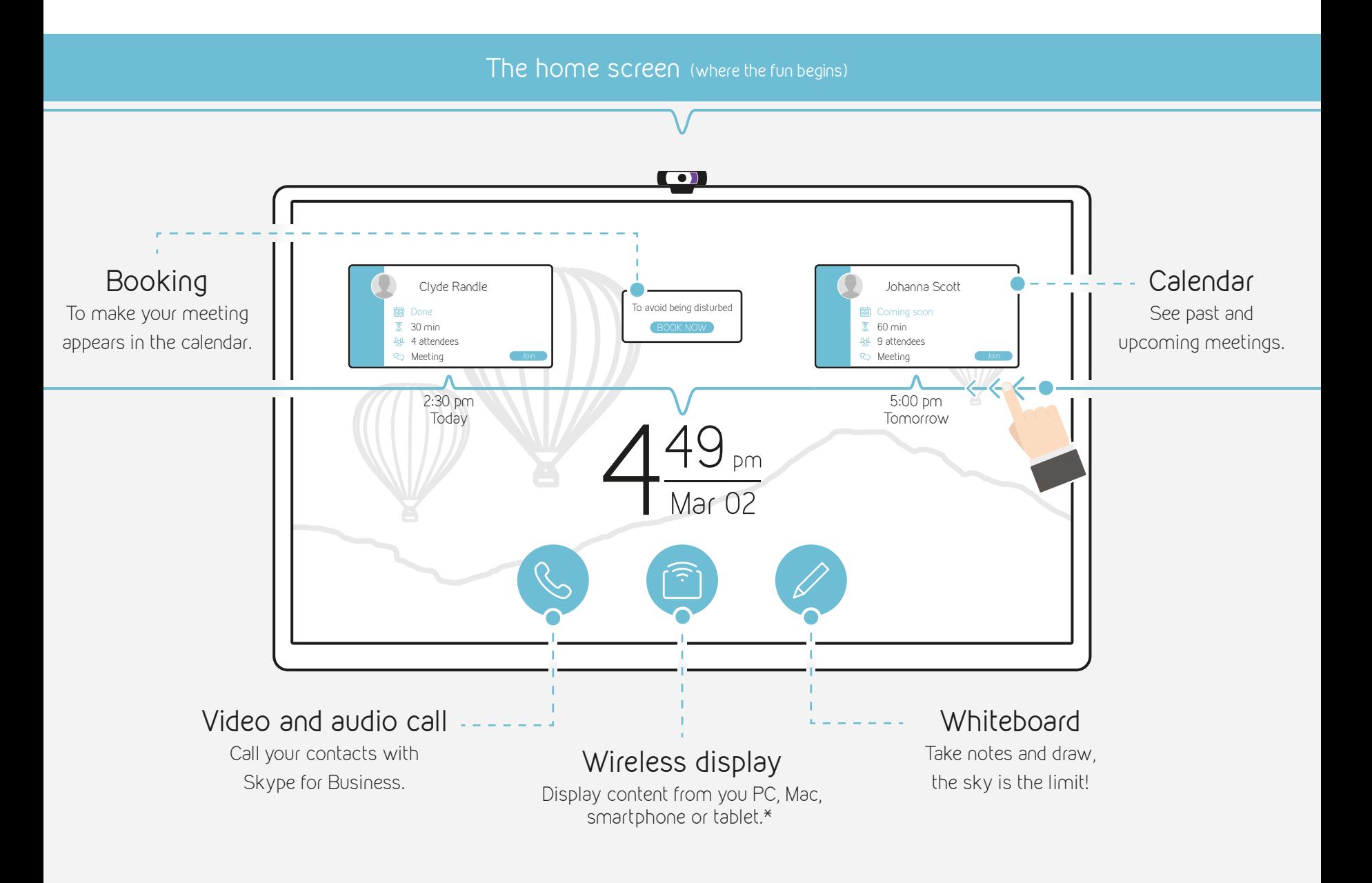

The meeting screen (where the magic happens)

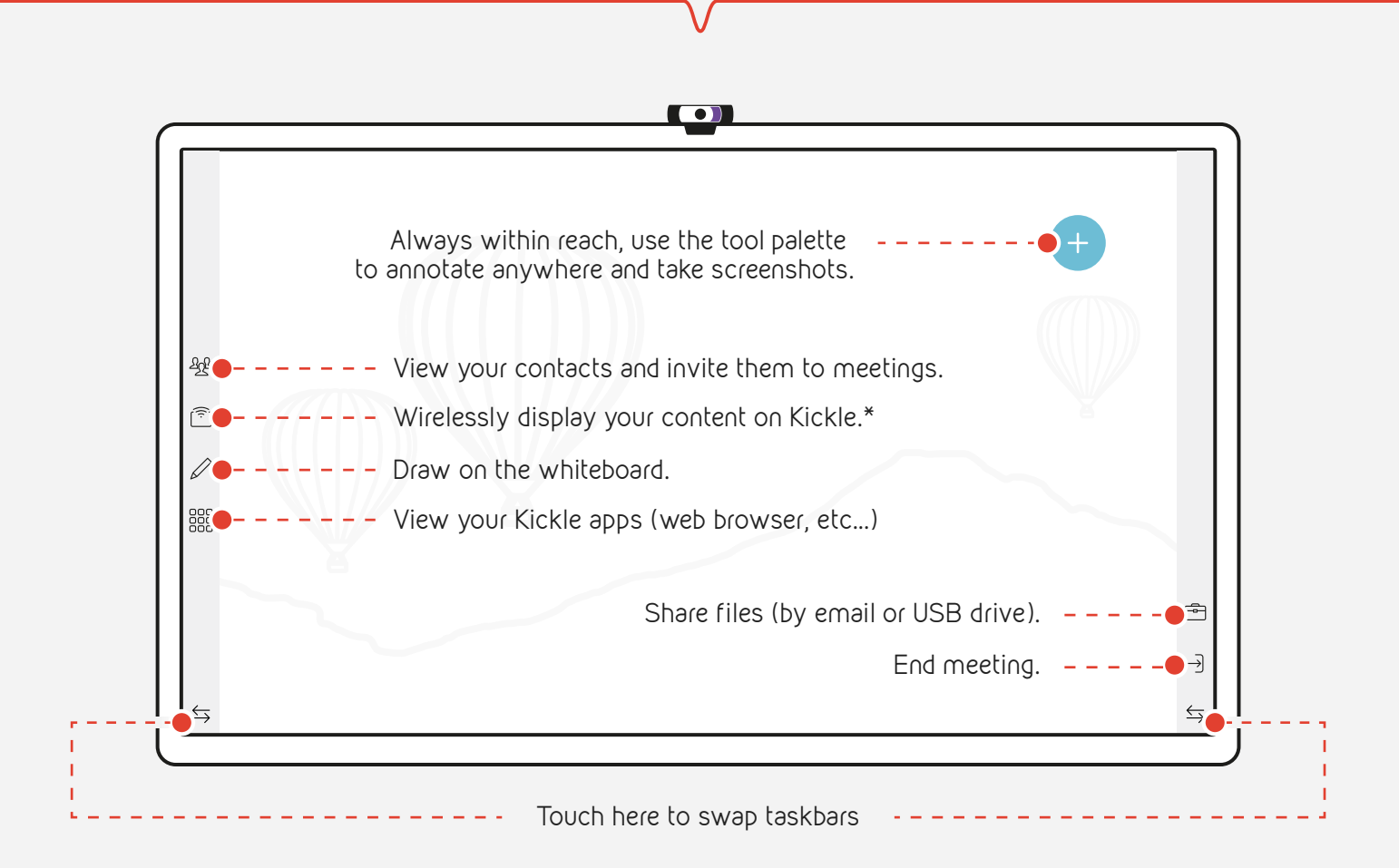